# **DDS-CAD**

# **Specializovaný CAD/BIM nástroj pro projektování vnitřních instalací TZB.**

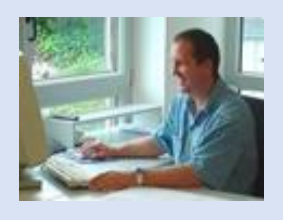

#### **O firmě Data Design System**

DATA DESIGN SYSTEM (DDS) se vývojem software zabývá již 30 let. Patří mezi vedoucí producenty specializovaného software pro projektování ve stavebnictví s více než 20000 uživateli svých produktů po celém světě. Centrála firma je umístěna v norském městě Stavanger, další pobočky jsou rozmístěny po Evropě, nejdále asi v Brazílii.

Od listopadu 2013 patří do skupiny NEMETSCHEK AG.

V České republice jako oficiální partner působí firma CAD-BIM s.r.o., která ve své činnosti navázala na firmu Walinger. Kromě prodeje, podpory, lokalizace a školení také spolupracuje na vývoji tohoto software.

# **Import a tvorba 3D modelu stavby**

**O** Teploprojekty

DDS-CAD pracuje s importem IFC BIM modelu stavební části projektované stavby, který podporuje řada dalších světových výrobců software jako Graphisoft ArchiCAD, Nemetschek AllPlan, Autodesk Revit, nebo Bentley Architecture. 3D model si můžete vytvořit i sami z klasických 2D podkladů, nebo ze skeneru.

## **Vazba na 2D půdorys**

Pokud nemáte k dispozici 3D model, můžete použít i 2D výkres ve formátu dwg, nebo dxf. DDS je členem OpenDWG aliance zabývající se vývojem

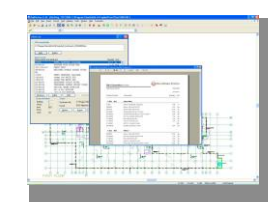

nástrojů pro práci se soubory dwg.

### **U-hodnota a výpočet tepelných ztrát**

DDS-CAD obsahuje řadu podpůrných technických výpočtů zpracovaných podle evropských norem EN, které podpoří kvalitní návrh instalací a také pomohou při jejich dimenzování.

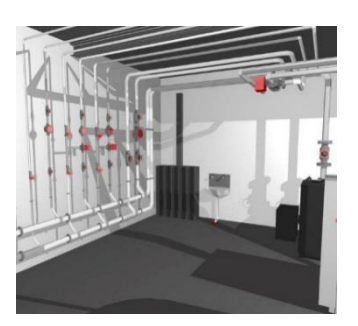

### **Integrace s nástroji pro simulaci**

DDS-CAD spolupracuje s dalšími výkonnými nástroji jako např. Polysun pro fotovoltaiku a Riuska EnergyPlus pro vyhodnocení a simulace. Obecně je podporována jakákoliv spolupráce pomocí 3D IFC modelu.

# **Integrovaný návrh všech profesí TZB**

DDS-CAD pokrývá všechny potřebné profese TZB – topení, vodu, plyn, kanalizaci, vzduchotechniku a elektroinstalace.

# **Vazba na katalogy, standardní symboly a objekty**

DDS-CAD obsahuje ve své základní verzi obecné katalogy produktů a materiálů, které lze libovolně přizpůsobit Vámi používaným výrobkům.

# **Možnost katalogů výrobců**

Struktura databází výrobků lze naplnit také konkrétními přístroji a zařízeními od výrobců. DDS-CAD komunikuje s BIMobject.

## **3D BIM model s vazbou podlaží**

Pro technické výpočty a kompletní 3D model DDS-CAD podporuje funkcemi pro správné napojení podlaží a sestavné celé sítě instalací TZB včetně kontroly kolizí mezi profesemi.

#### **Dimenzování**

Dimenze potrubí a instalací TZB můžete navrhovat sami, nebo si je můžete zkontrolovat vestavenými výpočty. Použité normy:

- Rozmístění přístrojů ZT a VZT (EN 442)
- Výpočet tepelných ztrát a U-hodnoty (EN 12831, EN ISO 6946) • Výpočet ztrát tlaku
- 

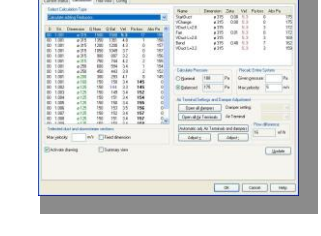

#### **Podlahové vytápění**

DDS-CAD obsahuje funkce pro návrh podlahového vytápění včetně rozdělení zón, návrhu trubek podle EN 1264.

## **2D dokumentace a schémata**

Pro všechny profese můžete vytvářet 2D

dokumentaci, pro elektroinstalace podle navržených obvodů sestavíte i potřebný rozváděč a vykreslíte jeho schéma.

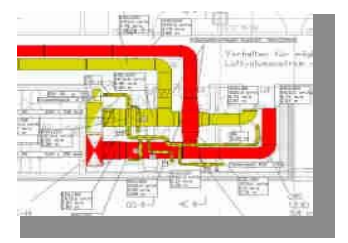

#### **Rendering** Pro účely prezentací můžete vytvářet i 3D pohledy a vizualizace.

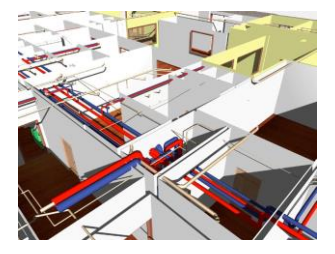

#### **Výpis materiálu**

Sestavením modelu získáte také výpis použitého materiálu. Ten můžete dále zpracovat např. programem Excel a předat do navazujících programů pro oceňování.

# **DDS-CAD**

# **Specializovaný CAD/BIM nástroj pro projektování vnitřních instalací TZB.**

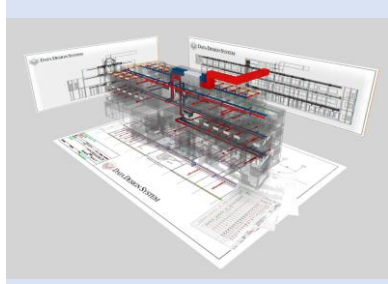

#### **Doporučená konfigurace PC**

- PC nebo notebook
- Windows 10 Professional 64 Bit (x64)
- CPU Intel i7/i9, Xeon nebo AMD Ryzen™ 7, 9, **Threadripper**
- 32 GB RAM
- rozlišení 1920 x 1080 True Color, výhodou 2 monitory
- grafická karta s OpenGL, výhodou Nvidia
- SSD s 100 GB volného místa
- 3tlačítková myš
- 1 volný USB 2.0/3.0 port pro hardlock

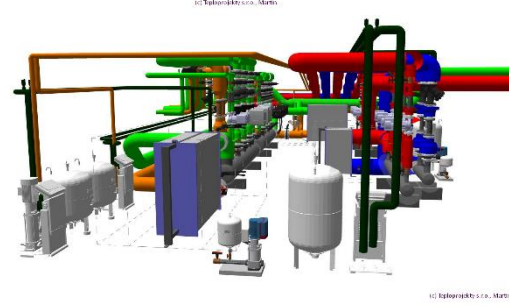

#### **Obecné CAD funkce**

- Samostatné CAD jádro, pro provoz stačí pouze Windows
- Objektová databáze parametrických symbolů a produktů
- Import a export DXF/DWG/IFC
- Detekce kolizí
- 2D/3D konstrukční výkresy
- Řezy a výřezy
- 3D vizualizace a animace
- Asociativní kótování a šrafování
- Neomezený počet vrstev (hladin)
- Tabulky a schémata
- Výpis materiálu
- Vlastní nové funkce v Javascriptu
- Možnost síťové multilicence
- Lokalizované menu a příručka
- Možnost pouze vybrané profese
- Trial verze na vyžádání
- Cena od 55.000,- Kč bez DPH

# **Specializované funkce pro TZB**

- 2D/3D výkresy přístrojů, instalací a potrubí ZTI, vytápění a vzduchotechniky
- Rozmístění přístrojů ZT a VZT (EN 442)
- Výpočet tepelných ztrát a U-hodnoty (EN 12831, EN ISO 6946)
- Výpočet ztrát tlaku
- Podlahové vytápění (EN 1264)

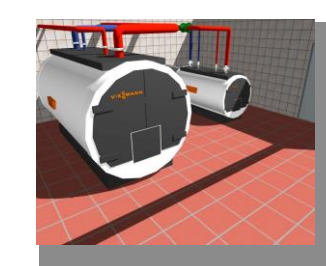

- 2D/3D výkresy elektroinstalací
- Jednopólová schémata rozváděčů
- Vícepólová schémata rozváděčů
- Ovládací schémata

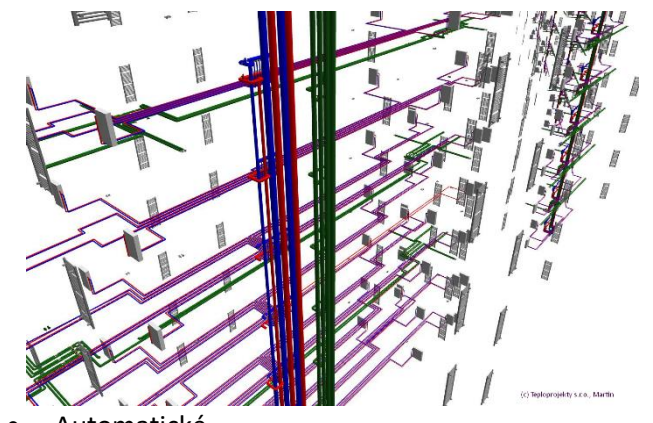

- Automatické číslování svorek a komponent • Provázanost údajů
- mezi instalacemi a schématy
- Kontrola kabelů

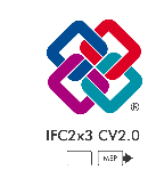

# **BuildingSMART/IFC certifikace**

DDS-CAD produkty jsou certifikovány aliancí BuildingSMART pro práci s formátem IFC verze 2X, 2x2 a 2x3. Verze IFC4 se provádí.

# **Kontakt**

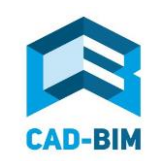

(c) Teploprojekty s.r

[www.dds-cad.cz](http://www.dds-cad.cz/) www.dds-cad.sk www.ifc.cz [info@dds-cad.cz](mailto:info@dds-cad.cz)

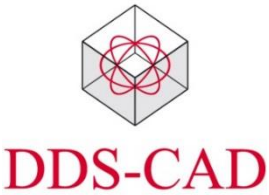

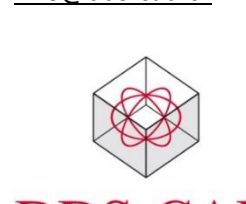